Principes de conception visuelle

# lan Bell

# **Simplification**

 Réduisez votre message à sa plus simple expression

# **Contrastes**

Attirez l'attention sur ce qui est important

# **Répétition**

Soyez cohérents et éveillez des attentes

# **Alignement**

Ayez un objectif pour chaque élément

# **Proximité**

Groupez les éléments relatifs

Robin Williams, The Non-Designer's Design Book (1994), a mentionné les contrastes, les alignements, la répétition et la proximité comme des principes de conception fondamentaux.

# SIMPLIFIEZ pour plus de clarté

Réduisez votre message à sa plus simple expression

La critique la plus courante pour les présentations est qu'il y a trop de contenus - trop de textes et de puces, de diagrammes complexes et de matériaux étrangers. La simplicité n'est pas évidente, mais elle est nécessaire.

### Simplifiez votre message

Concentrez-vous sur votre objectif. Que désirez-vous obtenir avec votre présentation ? Supprimez chaque diapo ou chaque contenu qui ne contribuent pas directement à votre objectif.

### Simplifiez votre mise en page

La mise en page doit être discrète et plaisante. Ne remplissez pas vos diapos, les espaces vides sont vos amis.

Un style épuré signifie qu'il n'y a pas de compétition pour attirer l'attention. Donc, enlevez les textes, graphiques, logos, animations, décorations, nom de session, date et heure, numéro de diapos et arrière-plan agités, tous inutiles.

Vos diapos sont pour votre audience. Si vous désirez vous rappeler des détails, imprimez-les à part.

## Combien de diapos?

Si vous avez trop d'informations pour une diapo, divisezlà. Utilisez autant de diapos que vous désirez. Elles sont gratuites !

On recommande souvent une idée par diapo. Cela conduit à une présentation claire. Toutefois, il faut parfois montrer des organisations, des relations et des détails.

Si vous pensez que tout est important et que vous remplissez votre session de contenus, votre audience apprendra moins.

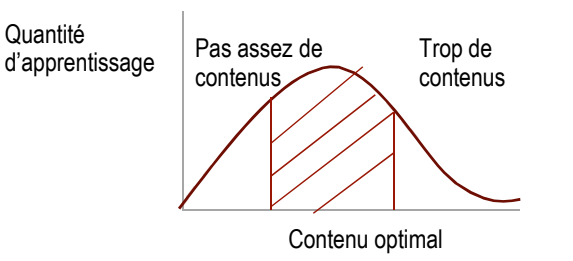

#### Vos diapos ne sont pas votre présentation

 Si tout se trouve sur vos diapos, vous n'avez pas besoin d'être là. Créez un document à remettre. Utilisez la même charte graphique pour votre document et gardez les mêmes styles (couleurs, polices) que votre présentation.

Votre présentation a 3 composantes : vous, vos diapos et les documents remis. Le plus important, c'est vous et ce que vous dites et faites. Les diapos sont là comme support, elles ne sont pas une fin en soi.

Vos explications et votre passion

Points principaux, visuel

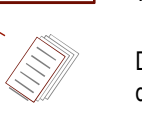

Détails dans des documents remis

Rappelez-vous qu'une bonne présentation ne fait pas un bon document à remettre, et un bon document ne fera pas une bonne présentation.

### Explication cognitive

 Nous n'avons qu'une mémoire de travail très limitée. Tous les détails inutiles vont augmenter le processus mental et ainsi réduire l'apprentissage et la mémoire.

La plupart des apprentissages combinent un modèle mental avec des détails. Les experts ont déjà assimiléle modèle et peuvent donc absorber plus de détails.

#### Construisez la complexité

 Certains sujets sont complexes par nature. Si votre diapo ou sujet présente une certaine complexité, ne la présentez pas à votre audience d'un seul coup. Commencez par les données de base et les modèles mentaux, et construisez à partir de là en ajoutant des quantités assimilables d'informations.

Par exemple en présentant un graphique, vous pouvez afficher au départ uniquement les axes et leur légende, pour lesexpliquer avant d'ajouter le graphique lui-même.

Dans PowerPoint, utilisez estomper ou balayer dans l'onglet animations pour construire vos informations.

#### Novices et experts

Les experts peuvent absorber bien plus de détails et d'informations, car ils possèdent déjà un modèle mental (cadre de référence).

Les novices peuvent absorber bien moins de concepts et de contenus, donc concentrez-vous sur les modèles mentaux.

# SIMPLIFIEZ pour plus de clarté

Réduisez votre message à sa plus simple expression

#### Simplifiez votre texte et vos puces

Vos diapos ne sont pas un document destiné à la lecture par votre audience. N'indiquez que les mots clés et mentions qui soulignent votre commentaire.

Certaines personnes recommandent de limiter une diapo à 7 puces de 7 mots chacun. Cela provoquera déjà une surcharge complète de votre audience. Elle sera vraiment ennuyeuse et soit l'audience la lira, soit elle vous écoutera. Elle ne peut pas faire les deux. Dans les deux cas, la plupart des auditeurs décrocheront. Vous pouvez pratiquement toujours diviser le nombre de mots par deux (ou plus) sans perdre l'essence de votre discours.

Limitez le nombre et les couleurs de polices.

#### Simplifiez vos diagrammes

Des diagrammes simples communiquent mieux que des compliqués. Les graphiques, diagrammes et tableaux présentent souvent plus de détails que nécessaire pour étayer votre discours. Éliminez tout ce qui n'est pas essentiel, par exemple des légendes détaillées, des nombres, des marques, des détails de dates. Zoomez sur la zone d'intérêt.

Il s'agit d'une présentation et non d'un article de recherche. Si vous pensez qu'un détail peut être important, mettez-le dans le document associé, ou sur une diapo séparée cachée, que vous ne montrerez que si l'on vous pose la question.

> **En cas de doute sur un élément, oubliez-le.**

#### Simplifiez vos images

Ne sautez pas immédiatement sur des images et photographies détaillées. Utilisez des schémas pour développer un modèle conceptuel, puis montrer toutel'image.

Vous pouvez superposer le modèle à l'image, et le faire apparaître et disparaître, ou encore ajouter des légendes sur l'image (onglet animations | apparaître ou disparaître puis utiliser les touches flèches pour aller d'avant en arrière. une autre option consiste à utiliser un déclencheur pour montrer ou cacher l'image ou le graphique).

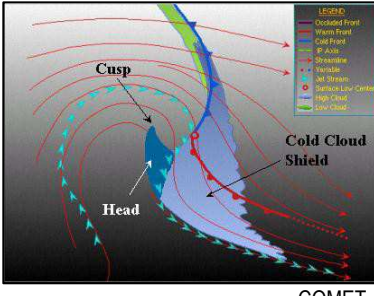

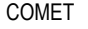

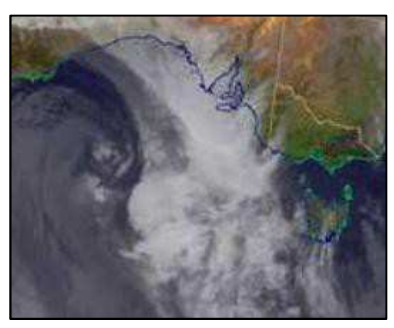

Agence météorologique japonaise

### Utilisez des animations à dessein

Les animations sont un moyen efficace pour construire un modèle complexe ou montrer des relations et processus. Toutefois, elles sont fréquemment utilisées sans autre objectif apparent que celui d'attirer l'attention. En fait, cela va la distraire.

Chaque animation doit avoir un objectif. Ne faites PAS planer des objets ou des textes pour arriver dans la diapo. Les auditeurs se concentreront plus sur cette apparition que sur vos contenus, en se demandant souvent ce que la prochaine va apporter.

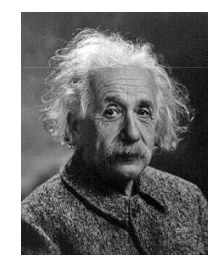

*« Chaque chose doit être aussi simple que possible, mais pas plus »*

## Activité

 Décomptez le nombre de pièces d'informations séparées dans l'une de vos présentations denses. Le plus que j'ai trouvé est 600 pour une heure de présentation, et 750 pour une heure et demie. Vous pouvez imaginer ce qui en a été retenu !

Révisez l'une de vos présentations pourla réduire à l'essentiel.

# Utilisez des CONTRASTES pour attirer l'attention

Les contrastes guident le spectateur vers ce qui est important.

Les contrastes sont un outil pour créer une hiérarchie claire dans vos informations.

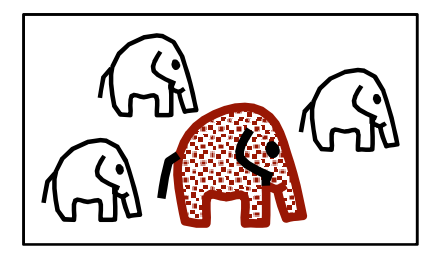

Soyez hardi dans vos contrastes. Changez au moins deux caractéristiques.

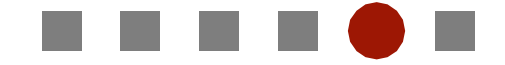

Les contrastes peuvent être appliqués aussi bien positivement que négativement. Ils peuvent aussi bien souligner des informations importantes que diminuerl'intensité des textes et objets secondaires et accessoires.

#### Dimension

 Pour attirer l'attention sur un objet, changez sa taille. Assurez-vous que la différence est suffisante pour bien apparaître. Dans cet exemple, la différence est trop petite, et demande donc un traitement mental.

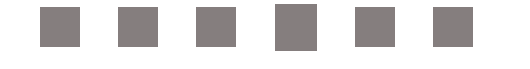

#### Forme

 Une fois encore, assurez-vous que les changements sont significatifs, n'utilisez pas des rectangles et des rectangles à angles arrondis dans un diagramme, sauf si leur taille et leur couleur sont également différentes.

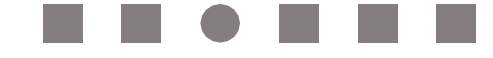

#### Couleur

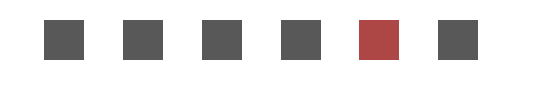

La couleur est un moyen pratique pour attirer l'attention. Mais cela ne fonctionne pas si celadevient trop bariolé, comme dans cet exemple.

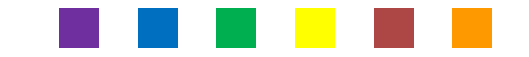

Limitez le nombre de couleurs ou diminuez la saturation des éléments moins importants, notamment dans les diagrammes et graphiques.

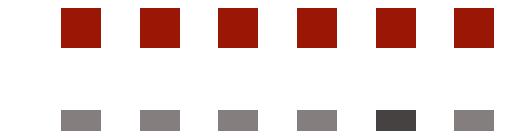

## Explication cognitive

 Les contrastes guident l'audience vers ce qui est important, et réduisent ainsi la charge cognitive.

De petites différences peuvent perturber l'esprit, en demandant un processus mental plus important pour savoir si elles sont réelles et importantes.

#### Textes et polices

Ne changez pas légèrement les choses, mais assurez-vousque le texte concerné va ressortir sur le reste.

Changez au moins deux caractéristiques de police. Ne vous contentez pas de changer la taille d'un ou deux points, ou d'utiliser uniquement **Gras.**

**Changez-les tous les deux.** Vous pouvez également changer la couleur et le **type de police**.

*Les textes en italique*, soulignés et LES TEXTES ENTIÈREMENT EN CAPITALES sont difficiles à lire. Utilisez-les avec parcimonie.

Voir Polices sous Éléments de diapo pour plus de détails.

**Si tout est important sur votre diapo, alors rien n'est important.**

# Utilisez des CONTRASTES pour attirer l'attention

Les contrastes guident le lecteur vers ce qui est important.

#### Diagrammes et graphiques de charbon en 2014

Appliquez ces principes aux diagrammes et graphiques pour attirer l'attention sur les données importantes.

N'exagérez pas les contrastes avec des éléments concurrents qui demandent à l'œil de se déplacerconstamment vu que chaque chose demande del'attention.

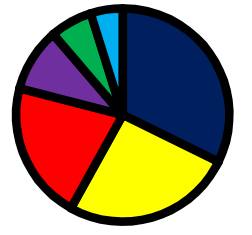

Ces diagrammes attirent réellement l'attention sur les informations essentielles.

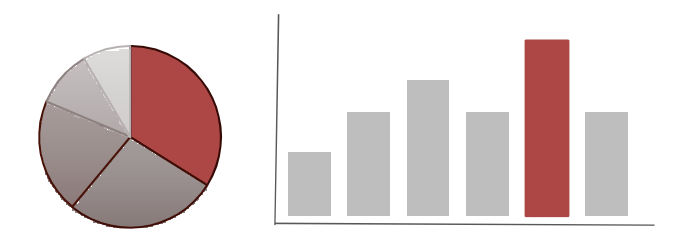

Cet exemple montre l'augmentation des décès en raison de la pollution d'un incendie de mine

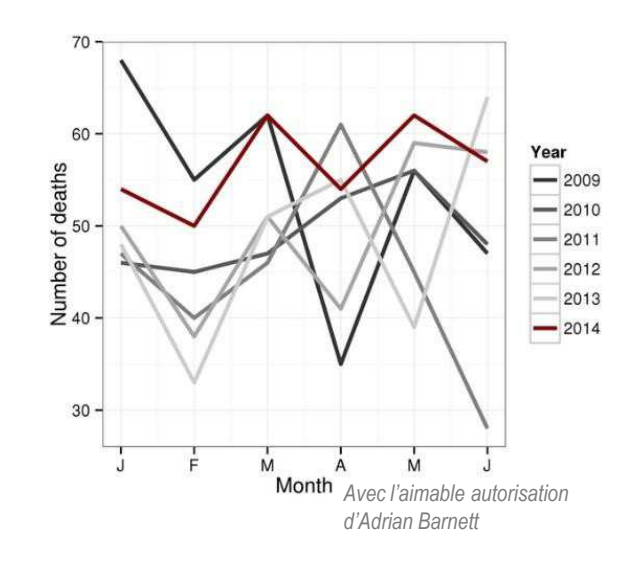

#### Animation

 Des objets clignotants ou mobiles demandent notre attention – regardez-moi ! Votre audience ignorera le reste de la diapo ou s'ennuiera. Ne le faites pas sans une bonne raison.

**Ne remplissez pas trop vos diapos.Jouez des espaces vides.**

#### Navigation

Utilisez des diapos cohérentes, mais contrastées pour définir clairement les différentes sections devotre présentation.

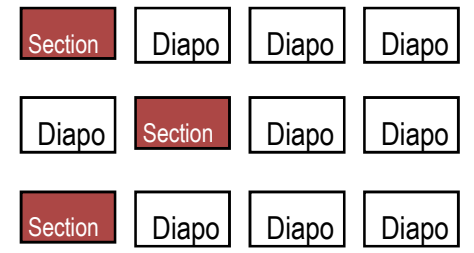

Les boutons de navigation seront cohérents de diapo en diapo pour ne pas avoir à les comprendre à chaque fois. Ils ne doivent pas constituer les éléments les plus importants.

#### Révisez l'une de vos présentations.

Est-ce que les contrastes sont au service d'une hiérarchie et guident le lecteur vers les informations les plus importantes ?

Notez l'utilisation des contrastes - bon ou mauvais - dans les livres, magazines et sites web.

# La RÉPÉTITION amène une certaine cohérence

#### Un style cohérent amène harmonie et familiarité

Soyez cohérent avec les couleurs, le style et la position des éléments visuels, textes, titres, graphiques, données, légendes, étiquettes et éléments de navigation. Ce livre électronique utilise une répétition de couleurs, polices, surlignements et placements.

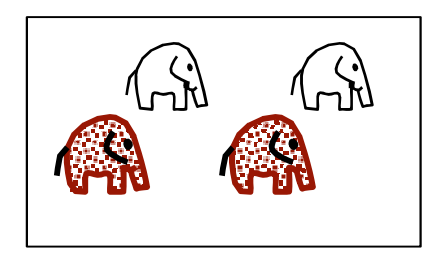

## **Titres**

Les titres doivent toujours être à la même place et avec le même style. Ils doivent être justifiés à gauche. Si le texte est centré, l'emplacement de départ va sembler sauter de droite à gauche de diapo en diapo. Cela nous distrait des contenus.

Utilisez des indices visuels, notamment flèches et codages de couleurs pour guider l'attention des lecteurs (contraste). Toutefois, utilisez les variations de manière cohérente et avec parcimonie, sinon elles vont se retourner contre vous, en détournant des bénéfices de la simplicité.

Limitez le nombre de polices, tailles et couleurs utilisées.

## **Sections**

Les intercalaires entre les sessions doivent différer des diapos du corps, mais doivent être semblables les unes aux autres.

## Les modèles - bon et mauvais

Utilisez toujours des modèles pour faciliter la cohérence de diapo en diapo. Chaque diapo doit apparaître comme élément d'un tout. Si vous copiez des diapos de différentes présentations, assurez-vous de les adapter au nouveau modèle.

Les thèmes, masques et modèles sont abordés plus profondément plus tard.

#### **Modèles par défaut et modèles en ligne**

Les modèles et polices par défaut de PowerPoint sont soit

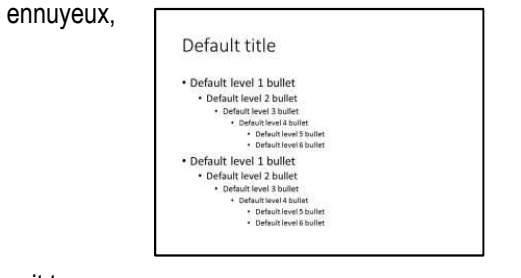

soit trop utilisés :

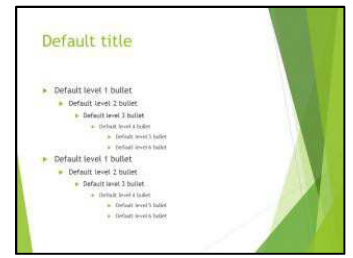

si vous les utilisez, votre audience se rappellera de sessions antérieures où ils se sont ennuyés. Ce n'est pas de meilleur augure pour votre présentation.

## Explication cognitive

 La cohérence signifie que l'audience sait ce qui l'attend, et les contenus demandent alors moins de traitement :

 $\circ$  les auditeurs ne se fatiguent pas à décoder la mise en page

 $\circ$  Ils savent où attendre des éléments importants

 $\circ$  Ils peuvent se concentrer sur les contenus.

#### **Modèles d'entreprise**

 Si on vous demande d'utiliser un modèle d'entreprise, il assurera un style cohérent. Malheureusement, de nombreux modèles d'entreprise n'appliquent pas toutes les recommandations et ainsi, n'encouragent pas une bonne communication. En particulier, ils sont souvent chargés d'éléments étrangers, notamment logos, dates, numéros de diapos et images inadaptées.

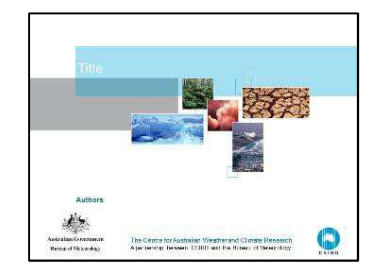

Si vous devez utiliser un modèle d'entreprise, vous n'avez peut-être pas beaucoup de flexibilité, mais, si possible, essayez de le rendre un peu différent avec quelques grandes images ou diapos intercalaires colorées. Vous pouvez faire coïncider les couleurs si nécessaire.

## La RÉPÉTITION amène une certaine cohérence

Un style cohérent amène harmonie et familiarité

#### Ennui et accoutumance

Nos cerveaux répondent à une stimulation, mais quand elle est répétée, la réaction diminue rapidement.

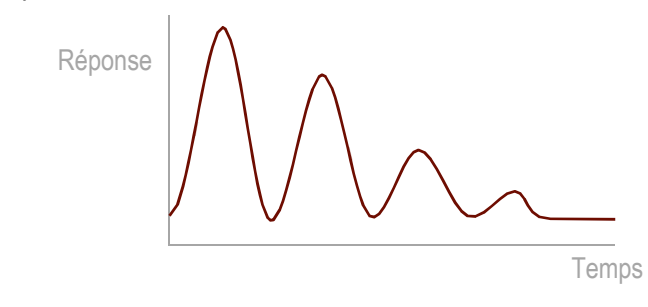

Dans un contexte de survie, cela avait un sens. S'il apparait une stimulation externe, nous devons y faire attention et décider si elle représente un signe de danger ou une occasion à saisir. Si ce n'est pas le cas, alors il est préférable de l'ignorer et de limiter notre attention à ce qui est important.

Utilisez ce fait à votre avantage pour vos présentations. Utilisez des répétitions pour diminuer la charge cognitive de décodage de vos présentations - tout est à la place et sous la forme que vous attendez, et les contenus importants sont mis en valeur.

Il est évident que vous ne voulez pas que chaque diapo ressemble exactement aux autres. Évitez l'ennui en mettant en place des variétés et des surprises, mais n'exagérez pas avec des incohérences non prévues. S'il y a trop de surprises, votre audience se demandera ce qui va arriver au lieu de se concentrer sur les contenus.

## Exemple pour éviter l'ennui

Gardez à l'esprit l'ennui éventuel de votre audience si chaque chose est présentée de la même manière. C'est notamment le cas si il y a de nombreux modèles d'entreprise.

Un jour, une de mes amies m'a demandé de l'aider pour une présentation PowerPoint. Elle travaillait pour une agence qui envoie des bénévoles travailler dans les pays en voie de développement. Tous les responsables du pays se sont rencontrés pour une semaine et pour présenter différents aspects de leurs programmes. Elle était au Timor oriental.

Ils avaient tous des présentations magnifiques avec des photos des paysages, des personnes et des projets. Chaque présentation était formidable, mais au bout de quelques-unes, elles paraissaient toutes semblables. J'ai convaincu mon amie d'oublier complètement PowerPoint. Elle a donc distribué un questionnaire avec comme récompense un tais, un costume traditionnel.

Cela a lancé une discussion sur un projet d'importer des ouvrages en soie et sur l'association de femmes qui avait effectué ce costume. Cette session a été un grand succès.

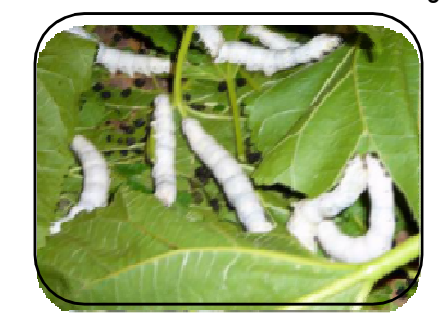

Pourquoi est-ce que ça a si bien marché ? C'était amusant et demandait une implication (les personnes se sont levées pour le questionnaire), c'était nouveau (voir l'habitude des PPT), la récompense était authentique et en rapport avec les contenus, c'était à la fois visuel et verbal, et c'était une activité sociale.

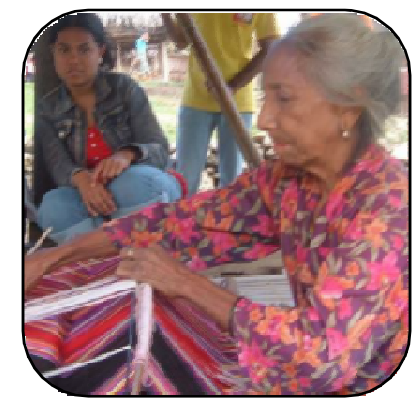

http://www.treklens.com/gallery/Asia/East\_Timor/photo170200.htm

Activité

Révisez l'une de vos présentations.

Utilise-t-elle la répétition pour promouvoir la cohérence ?

Notez comment la répétition et le placement des polices, couleurs et graphiques sont utilisés dans les livres, magazines, sites web et autres présentations.

# L'ALIGNEMENT des éléments promeut l'unité

Chaque élément doit être placé avec une intention

Chaque chose doit être à sa place avec une bonne raison, et doit être visuellement reliée.

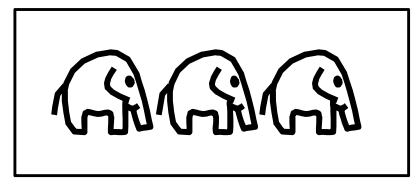

Les éléments alignés donnent un sens d'unité, un sentiment que le contenu <sup>a</sup> un objectif. L'œil peut passer facilement d'un élément à l'autre. Chaque décalage attirel'attention et éveille une incertitude :

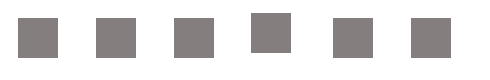

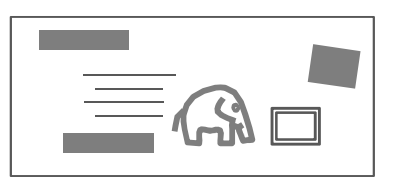

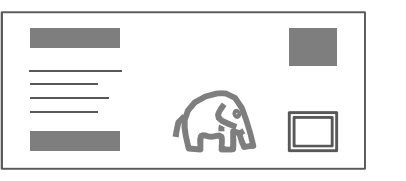

**Chaque élément de votre diapo doit être mis en place à dessein.**

## Justification des textes

Les blocs de texte peuvent être justifiés à gauche,centrés, justifiés à droite ou totalement justifiés.

#### **Titres**

 Normalement justifié à gauche pour éviter le saut des yeux entre les diapos. Exceptions possibles pour un titre de tableau ou une nouvelle section.

#### **Texte de corps (paragraphe)**

Un alignement à gauche crée une cohérence pour le début de chaque ligne. Une justification totale peut créer des espaces irréguliers entre les mots, ce qui force le lecteur a plus d'efforts.

#### **Listes, tableaux, chiffres**

Titres - alignés à gauche

Données de tableau - texte : à gauche ou centré, selon votre jugement ; nombres : alignés à droite ou à la virgule décimale.

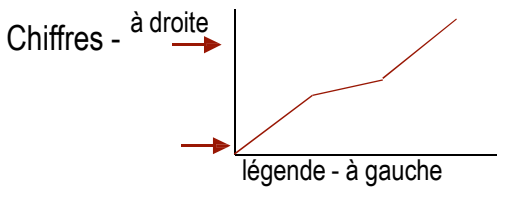

## Explication cognitive

Nos cerveaux recherchent l'ordre.

L'alignement promeut l'unité, ce qui demande un traitement moindre.

Chaque élément qui n'est pas aligné soulève une question

Devrait-il être aligné ? Quelle est la structure ou la relation ? Qu'est-ce qu'il veut me transmettre ? Cela déconcentre des contenus.

#### Espacement des caractères

 Si vous avez un titre de deux lignes, cela peut sembler maladroit si les lignes ont pratiquement la même longueur, mais pas parfaitement. Dans ce cas, l'une des lignes peut être adaptée à l'autre en l'étirant ou en la condensant. Dans la police PowerPoint, choisissez AV

> Le jet de basse coucheCaractéristiques et détection

#### Le jet de basse couchedétection Caractéristiques et

# L'ALIGNEMENT des éléments promeut l'unité

Chaque élément doit être placé avec une intention

### Repères

Vous pouvez mettre en place des repères pour aligner des objets sur une diapo. Vous les déterminez une seule fois, puis vous les appliquez à toutes vos diapos.

Pour créer des repères, sélectionnez Affichage | Repères. Vous pouvez ensuite faire glisser les lignes repères où vous le désirez. Pour créer des d'autres lignes repères, cliquez sur l'une d'entre elles avec le bouton droit, et choisissez Ajouter ou sélectionner un repère et faites-le glisser tout en maintenant la touche Ctrl.

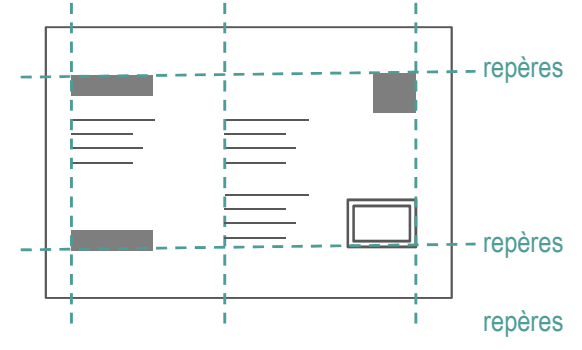

#### Conseil : déplacer des objets

Maj + glisser : déplacement horizontal ou vertical

Ctrl+Maj+glisser : dupliquer et déplacer un objet horizontalement ou verticalement

Ctrl+D : dupliquer un objet Si vous le déplacez ensuite là où vous le désirez, et appuyez à nouveau sur Ctrl+D, les duplicatas seront espacés de manière égale.

#### Yeux

Nous sommes programmés pour nous concentrer sur les yeux des personnes et pour suivre la direction du regard. Utilisez ceci à votre avantage pour diriger le regard du lecteur.

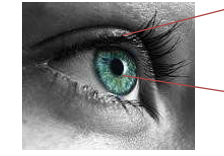

Positionnez le texte là où les personnes regardent.

Les gens se concentrent sur les yeux du bébé (à gauche) ou sur la direction de son regard (à droite).

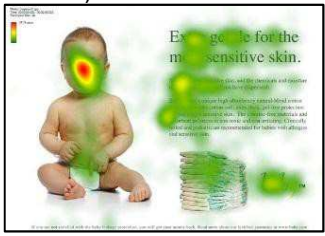

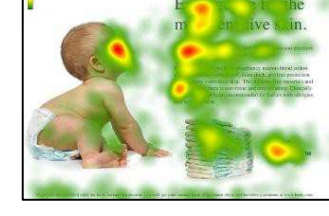

Les gens parcourent une diapo ou une page selon un mouvement en F, donc mettez les informations importantes dans ces zones.

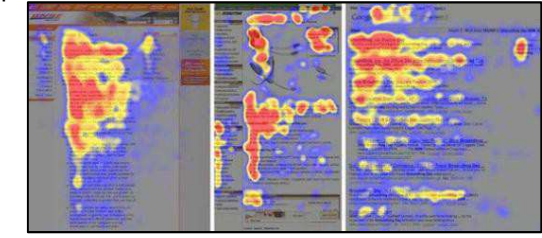

https://blog.kissmetrics.com/eye-tracking-studies/

## Non-alignement <sup>à</sup> dessein

Vous pouvez utiliser une absence d'alignement pour attirer l'attention, mais assurez-vous qu'il est assez différent pour être évident. Par exemple, mettre unephoto ou une bannière debout sur un angle.

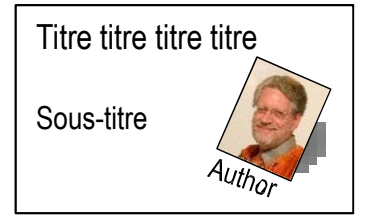

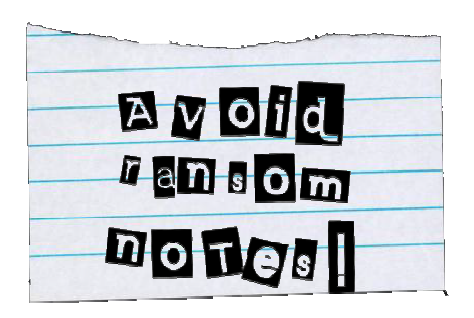

## Activité

 Révisez l'une de vos présentations. Tous les objets de la diapo sont-ils alignés ? Réarrangezles pour les aligner.

Effectuez l'alignement grâce aux outils d'alignement et aux repères.

# Utilisez la PROXIMITÉ pour montrer les relations et l'organisation

#### Les éléments liés doivent être groupés ensemble

Les objets rapprochés sont considérés comme liés. Ceux qui sont séparés physiquement sont considérés comme non liés.

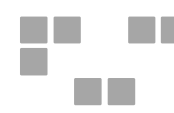

#### Disposition sur l'écran

 Limitez le nombre d'objets différents en les groupant pour avoir moins d'éléments. Un groupe est considéré comme un élément.

Ils peuvent être groupés par leur espacement, des liens, une enveloppe ou une organisation par exemple.

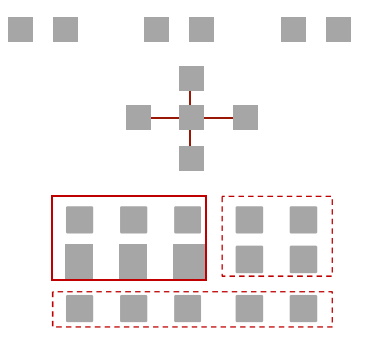

#### **Texte** Gardez le texte de corps proche du titre

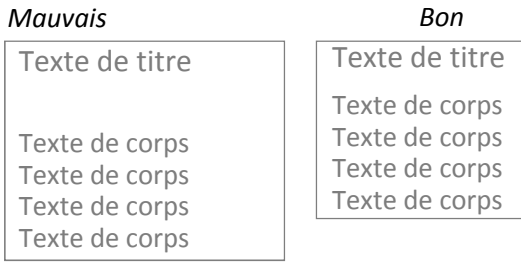

L'espacement de ligne par défaut dans PowerPoint est simple ou 1,15x. Pour les titres sur plusieurs lignes, le meilleur espacement de ligne est 0,9.

N'utilisez jamais deux retours chariot pour une fin de paragraphe. Cela semble non professionnel et non préparé. Sélectionnez explicitement votre espacement deparagraphe dans votre modèle.

#### Puces

Assurez-vous que les puces sont proches de leur texte. Certaines valeurs par défaut dans PPT les font apparaître un peu loin.

Reliez les puces à leur titre ou texte introductif en ayant un espace moindre au-dessus des puces et plus important en dessous.

Les indentations ne doivent pas être trop grandes.

#### Diagrammes et graphiques

Placez les légendes très près des graphiques.

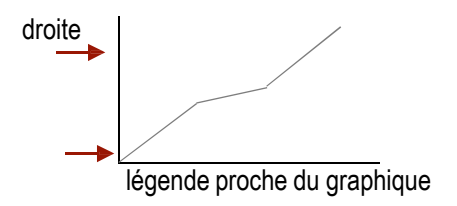

#### Explication cognitive

 Des éléments liés signifient moins d'éléments à traiter.

La mémoire de travail est limitée. Le groupement par la proximité affiche les relations et crée des éléments moins séparés.

Étiquetez directement les diagrammes et graphiques. Cela minimise la distance nécessaire aux yeux pour lire les légendes et valeurs, et ne demande pas de traitement pour effectuer la connexion.

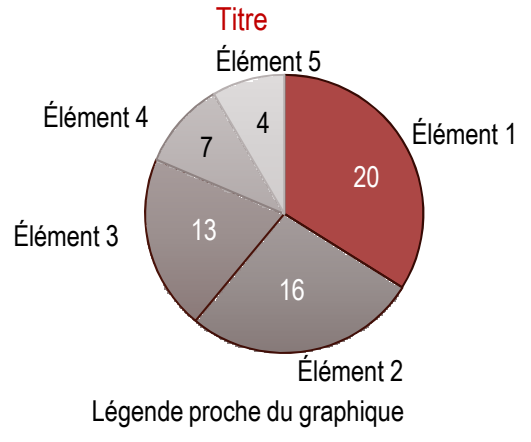